WIZEPANEL

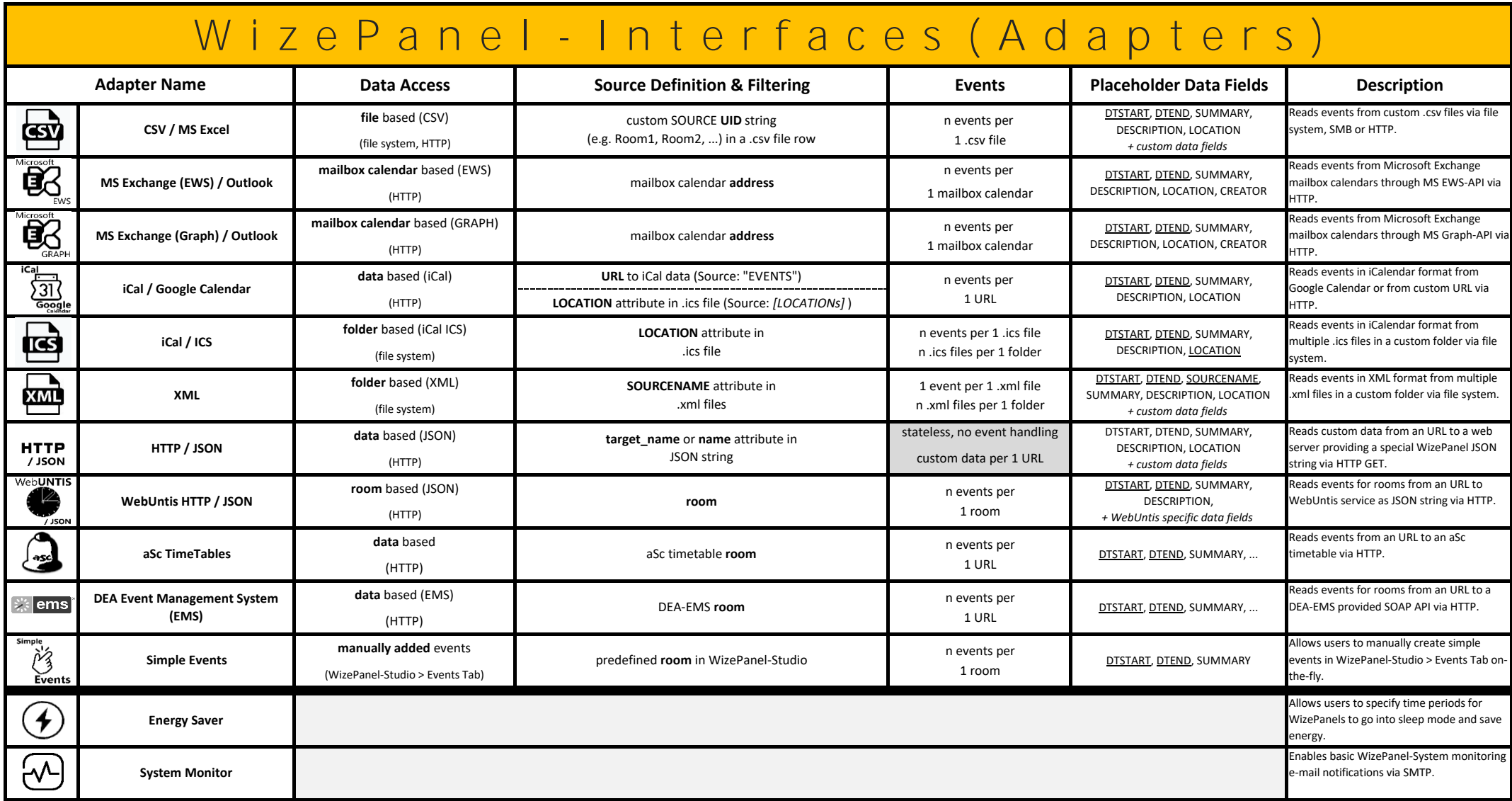